# **COMPUTER COMPUTER COMPUTER SES** COMPUTER STATES

# **MULTIPLE CHOICE QUESTION ANSWER**

**MS OFFCE**

**(Word, Excel, Power- Point)**

- **1 What is the shortcut of "Bold"?**
	- **a) Ctrl +B**
	- **b) Ctrl +A**
	- **c) Ctrl + S**
	- **d) Ctrl + C**

**2. What is the maximum font size you can apply for any character?**

- **a) 163**
- **b) 1638**
- **c) 16038**
- **d) None of above**
- **3. What does Ctrl + = key effect?**
	- **a) Superscript**
	- **b) Subscript**
	- **c) All Caps**
	- **d) Shadow**
- **4. Which symbol must all formula begin with ?**
	- **a) =**
	- **b) +**
	- **c) (**
	- **d) @**

**5. In a worksheet you can select:**

**a) The entire worksheet**

**b) Rows**

- **c) Columns**
- **d) All of the above**

**6. How can we stop slide show?**

**a) Press the right arrow**

- **b) Press Escape**
- **c) Press Ctrl + A**
- **d) Press Ctrl+ S**

**7. What is maximum zoom percentage in Ms Powerpoint?**

- **a) 100%**
- **b) 200%**
- **c) 300%**
- **d) 400%**

**8. What is the shortcut key for "Font" dialog box?**

- **a) Ctrl +F**
- **b) Ctrl + D**
- **c) Ctrl+G**
- **d) None of the above**

**9. What is the default font used in Ms Word 2007 document?**

- **a) Times New Roman**
- **b) Arial**
- **c) Calibri**
- **d) Preeti**

**10. Text styling feature of Ms Word is**

- **a) Word Color**
- **b) Word Font**
- **c) Word Art**
- **d) Word Fill**

**11. Which key can be used to view "Slide Show"?**

- **a) F5**
- **b) F2**
- **c) F7**
- **d) F9**

**12. Which of the foolowing is the latest version of Excel?**

- **a) Excel 2000**
- **b) Excel 2002**
- **c) Excel ME**
- **d) Excel XP**

**13. Which of the following option is not available in insert >>picture?**

- **a) Chart**
- **b) Word art**
- **c) Clip art**
- **d) Graph**

**14. Which one can be used as Watermark in a word document?**

- **a) Text**
- **b) Image**
- **c) Both A & B**
- **d) None**

**15. An excel workbook is a collection of :**

- **a) Workbooks**
- **b) Worksheets**
- **c) Charts**
- **d) Worksheets and Charts**

**16. What is the term used when a clip art image changes the direction of faces?**

CATIO

- **a) Group**
- **b) Flip**
- **c) Rotate**
- **d) All of the above**

**17. To apply "Center Alignment " to a paragraph we can press:**

- **a) Ctrl + S**
- **b) Ctrl + C**
- **c) Ctrl +C + A**
- **d) Ctrl + E**

**18. The space left between the margin and the start of a paragraph is called:**

- **a) Spacing**
- **b) Gutter**
- **c) Indentation**
- **d) Alignment**

**19. Atypical worksheet has ……………………………………….. number of columns:**

- **a) 128**
- **b) 256**
- **c) 512**
- **d) 1024**

**20. To special effects used to introduce slides in a presentation are called:**

- **a) Effects**
- **b) Custom animations**
- **c) Transitions**

**d) Present animation**

**21. In Ms Word which of the following moves text from clipboard?**

- **a) Cut**
- **b) Drag and Drop**
- **c) Copy**
- **d) Paste**

**22. The minimum number of rows and columns in Ms word document is:**

 $\overline{a}$ 

- **a) 1 and 1**
- **b) 2 and 1**
- **c) 2 and 2**
- **d) None of above**

**23. Which of the following is not a type of Page margin?**

- **a) Left**
- **b) Right**
- **c) Center**
- **d) Top**

**24. Which features starts a new line whenever a word or sentence reached a border:**

- **a) Text line**
- **b) New line**
- **c) Text wrapping**
- **d) Text align**

**25. How many characters can be typed in a single cell in Excel?**

- **a) 256**
- **b) 1024**
- **c) 32,000**
- **d) 65,535**

**26. Which command brings you to the first slide in your presentation?**

- **a) Next slide button**
- **b) Page up**
- **c) Ctrl + Home**
- **d) Ctrl + End**

**27. How many different positions can you set for drop cap?**

- **a) 1**
	- **b) 2**
	- **c) 4**
	- **d) 6**

**28. What is the shortcut key to " close active document" in Ms word?**

- **a) Ctrl +F4**
- **b) Shift + F4**
- **c) Ctrl + Shift + F4**
- **d) None of above**

**29. The direction of a rectangular page for viewing and orinting is called:**

- **a) Orientation**
- **b) Direction**
- **c) Print Layout**
- **d) Preview**

**30. A number of letter that appears little above the normal text is called:**

- **a) Superscript**
- **b) Subscript**
- **c) Supertext**
- **d) Toptext**
- **31. Excel files have a default extension of :**
	- **a) Xls**
	- **b) Xlw**
	- **c) WK1**
	- **d) 123**

**32. In Ms Powerpoint the entry effect as one slide replaces another in a show is called a (an):**

- **a) Animation**
- **b) Slide Transition**
- **c) Custom Animation**
- **d) Preset Animation**

**33. What is the shortcut of " Create a new page" in Ms Word?**

- **a) Ctrl + Enter**
- **b) Ctrl + Home**
- **c) Ctrl + End**
- **d) Ctrl + X**

**34. We can insert a page number at:**

- **a) Header**
- **b) Footer**
- **c) Both A & B**
- **d) None**

**35. Which of the following is not on Home ribbon?**

#### **a) Columns**

- **b) Font Color**
- **c) Change Style**
- **d) Font**

**36. What is the shortcut key to "Insert Hyperlink" in a document?**

- **a) Ctrl + H**
- **b) Ctrl + L**
- **c) Ctrl + K**
- **d) None of above**

**37. Which area in an Excel window allows entering values and formulas?**

- **a) Title bar**
- **b) Menu bar**
- **c) Formula bar**
- **d) Standard toolbar**

## **38. What is a Motion Path?**

- **a) A type of animation entrance effect**
- **b) A method of advancing slides**
- **c) A method of moving items on a slide**
- **d) All of the above**

**39. How many columns can you insert in a word document in maximum?**

- **a) 35**
- **b) 45**
- **c) 55**
- **d) 65**

**40. What is the smallest and largest font size available in font size tool on formatting toolbar?**

- **a) 8 and 72**
- **b) 8 and 64**
- **c) 12 and 72**
- **d) None of the above**

**41. In mail merge operation which of the following might represent the main document?**

**a) A sales brochure**

- **b) A form letter**
- **c) A database of names and addresses**
- **d) All of above**

**42. What is the shotcut key to "Split a table"?**

**a) Ctrl+Alt+Enter**

#### **b) Ctrl+Shift+Enter**

- **c) Alt+Shift+Enter**
- **d) Alt+Space+Enter**

**43. To copy cell content using drag and drop press the:**

CATIO

- **a) End Key**
- **b) Shift Key**
- **c) Ctrl Key**
- **d) Esc Key**

**44. Which of the following is not one of Powerpoint view?**

- **a) Slide show view**
- **b) Slide View**
- **c) Presentation view**
- **d) Outline view**

# **45. What is the shortcut of "Increase Font Size"?**

- **a) Ctrl+Shift+>**
- **b) Ctrl+=**
- **c) Alt+Ctrl+F**
- **d) Ctrl+N**

**46. After typing header text ,how can you quickly enter footer text?**

- **a) Press Page Down Key snd type the text for footer**
- **b) Click on switch between header & footer then type the text**
- **c) Both of above**
- **d) None of above**

**47. To activate the previous cell in a pre-selected range press:**

- **a) The Alt Key**
- **b) The Tab Key**
- **c) The Enter Key**
- **d) None of the above**

**48. Which of the following will not advance the slides in a slide show view?**

### **a) ESC Key**

- **b) The Spacebar**
- **c) The Enter Key**
- **d) The mouse button**

**49. Ctrl+Z**

#### **a) Undo the last action**

- **b) Redo the last action**
- **c) Add the new page**
- **d) Paste the contents from clipboard**

**50. To change line height to 1.5 we use shortcut key:**

- **a) Ctrl+1**
- **b) Ctrl+2**
- **c) Ctrl+3**
- **d) Ctrl+5**

**51.In a document what is the maximum number of columns that can be inserted in MS WORD Table?**

CATIO

- **a) .35**
- **b) .15**
- **c) .63**
- **d) .65**

**52. What is the default file extension for all Word documents?**

- **a) …txts**
- **b) …word**
- **c) …docs**
- **d) …docx**

**53. What is the smallest width of a columns?**

- **a) .0"**
- **b) .0.5"**
- **c) .1"**
- **d) .1.5"**

**54. How can you make the selected character superscripted?**

- **a) .ctrl+=**
- **b) .ctrl+shift+=**
- **c) Alt +ctrl+shift+=**
- **d) None of the above**

**55. Which key to increase left indent?**

- **a) Ctrl+ I**
- **b) Ctrl+M**
- **c) Alt +I**
- **d) F10**

**56. A (N) ………………………… is a dot or other symbol positioned at the beginning of a paragraph.**

- **a) Bullet**
- **b) Logo**
- **c) Cell**
- **d) Target**

**57. What is the shortcut key for "Find and Replace" dialog box?**

- **a) Ctrl +F**
- **b) Ctrl+R**
- **c) Ctrl+H**
- **d) Ctrl+Shift+F**

**58. How to remove all character formats?**

- **a) Shift +Spacebar**
- **b) Shift+Enter**
- **c) Ctrl+Spacebar**
- **d) Ctrl+Enter**

**59. Which option on the custom animation task pane allows you to apply a preset or custom motion path?**

- **a) Add effect**
- **b) Emphasis**
- **c) Animate now**
- **d) All of the above**

**60. The slide that is used to introduce a topic and set the tone for the presentation is called the** 

 ${\varsigma}_{\mathcal{S}t}$ 

**a) Table slide**

**……………..**

- **b) Graph slide**
- **c) Bullet slide**
- **d) Title slide**

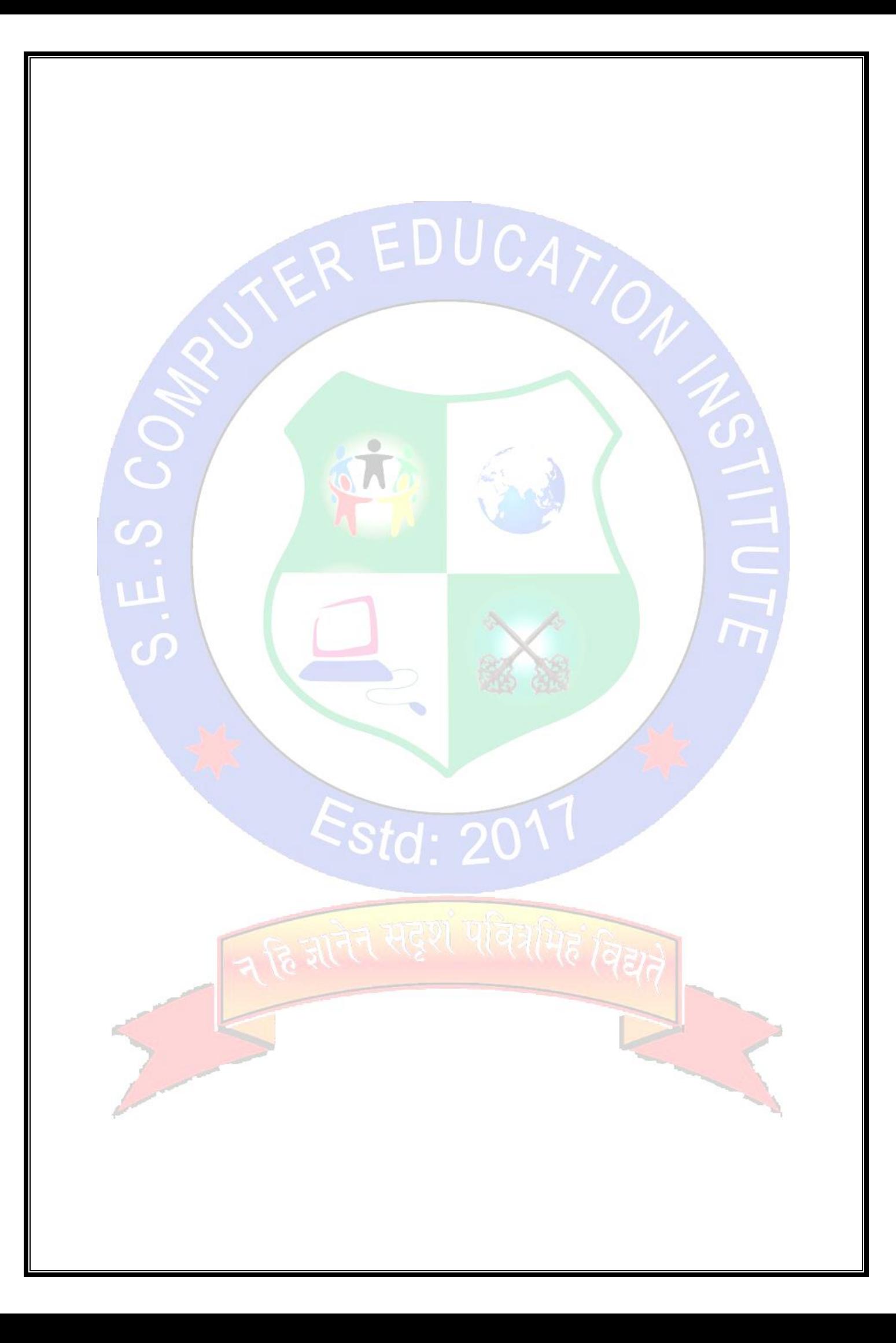